## SAP ABAP table EAMS S BO\_NTF {Business Object Notification}

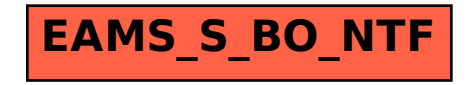